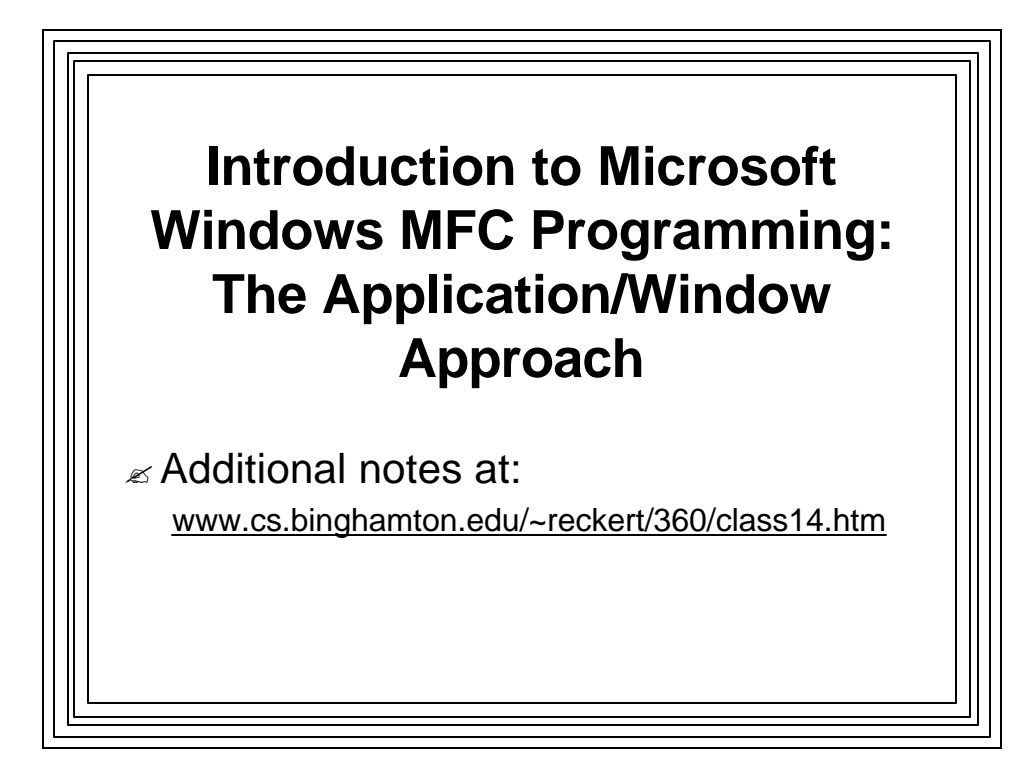

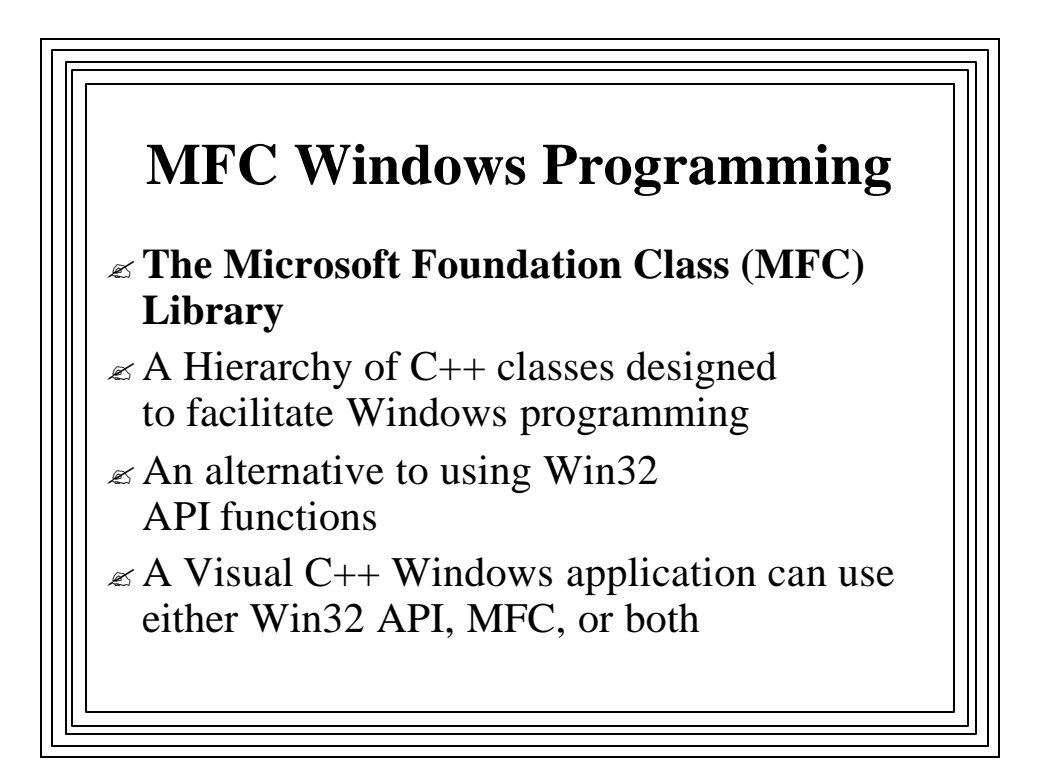

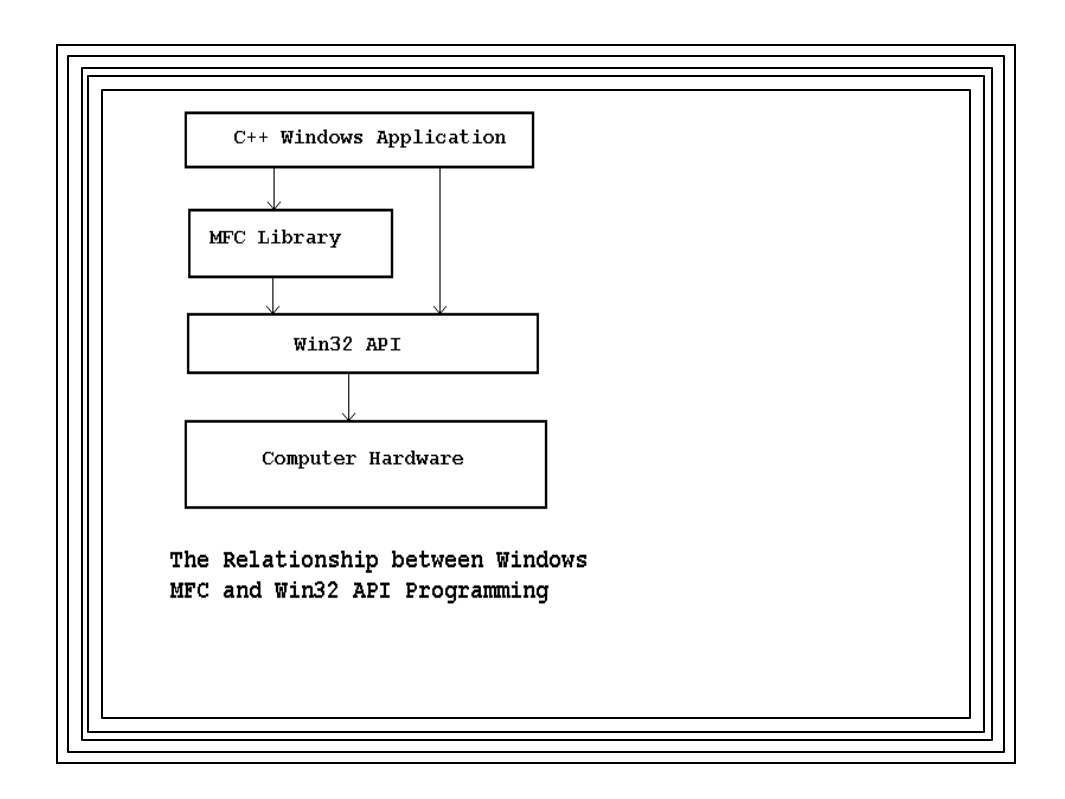

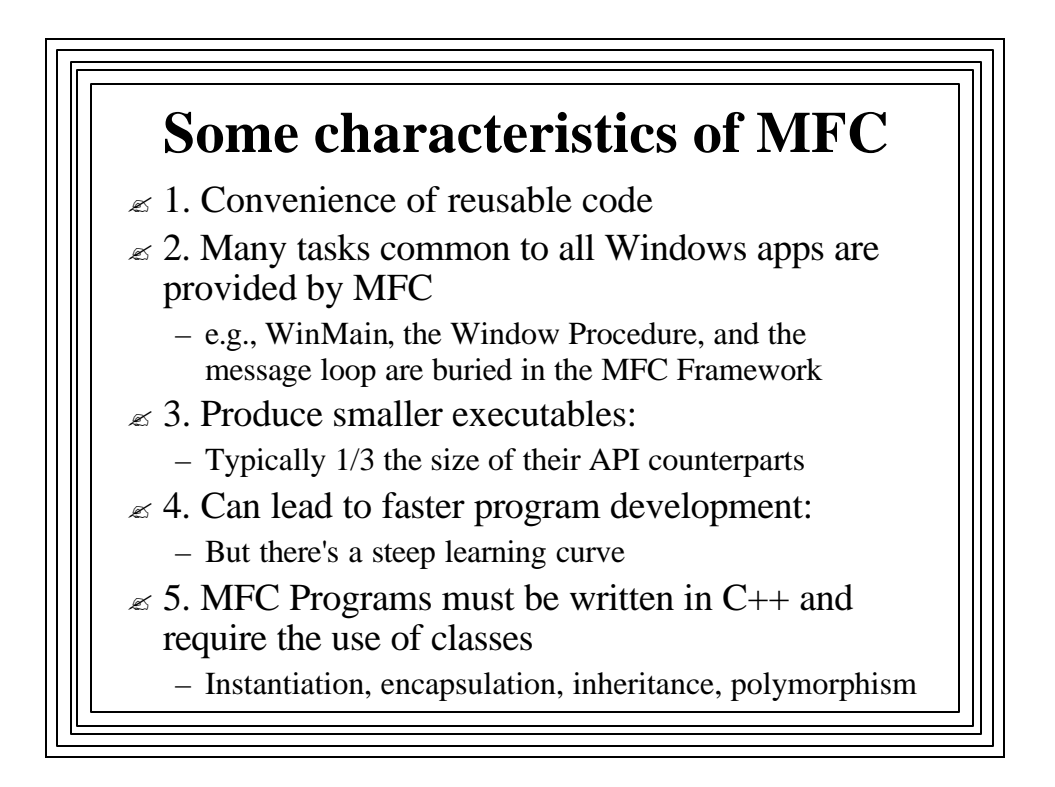

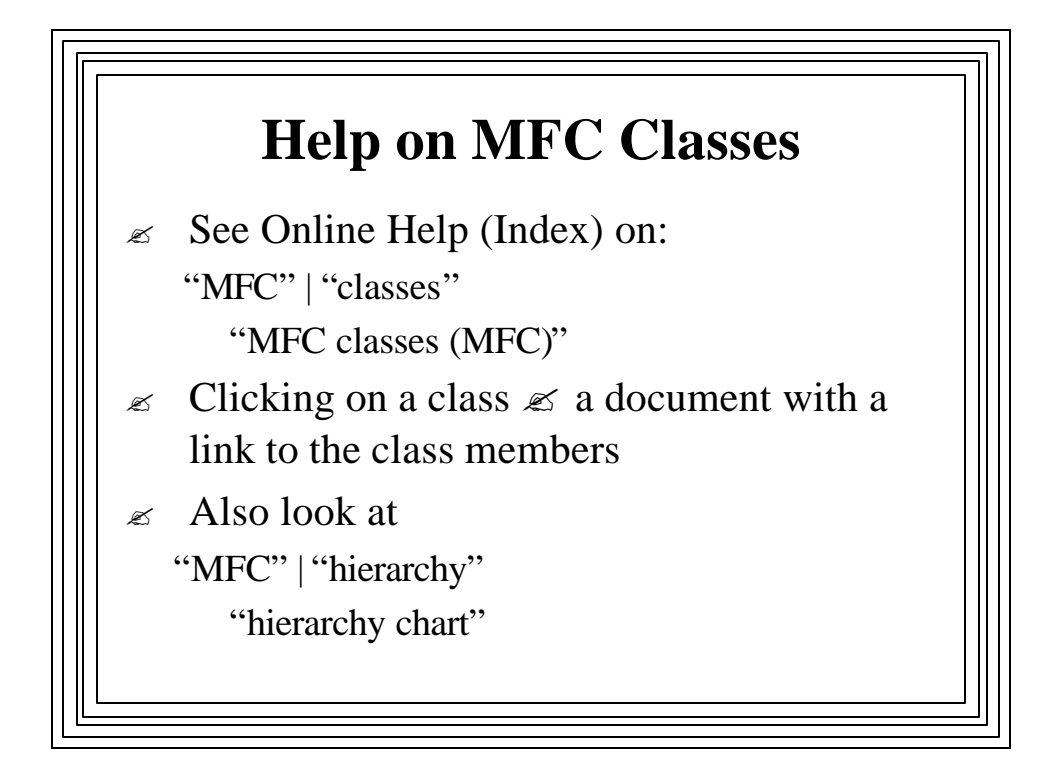

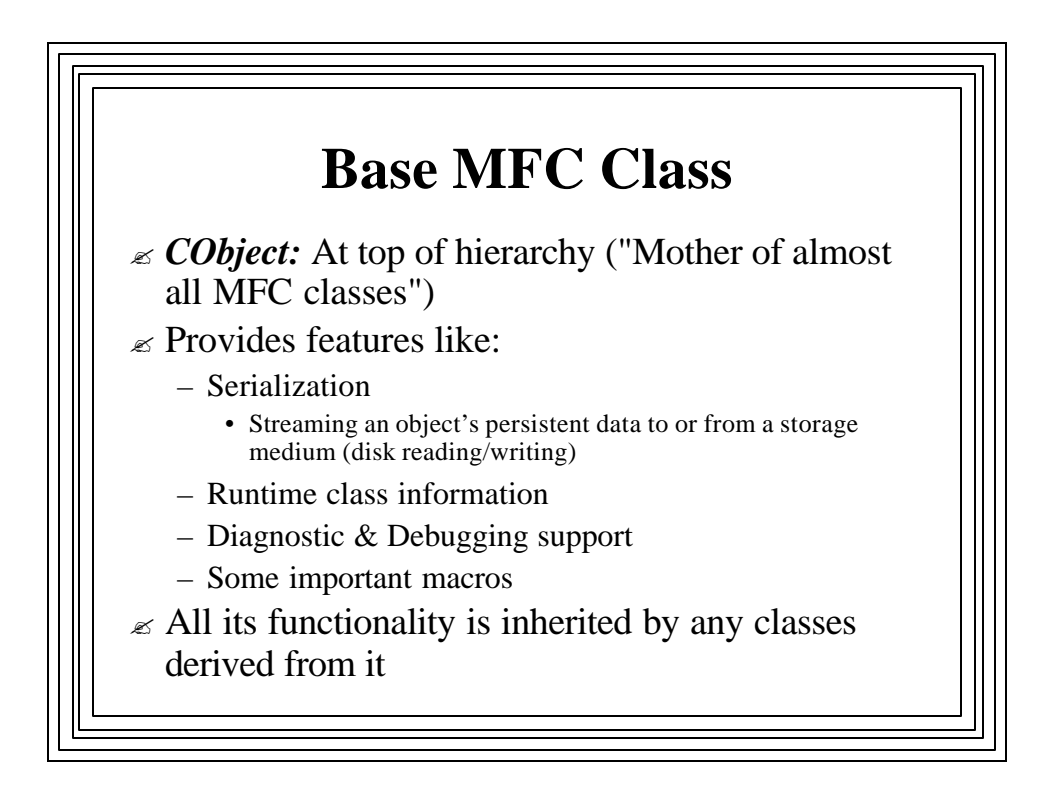

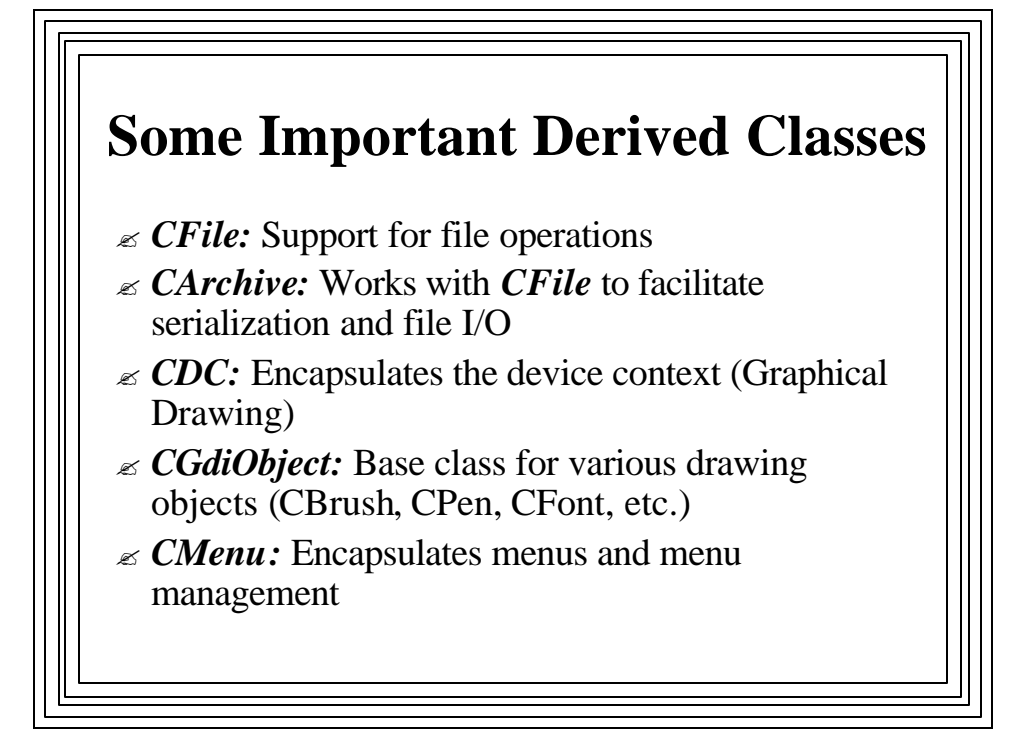

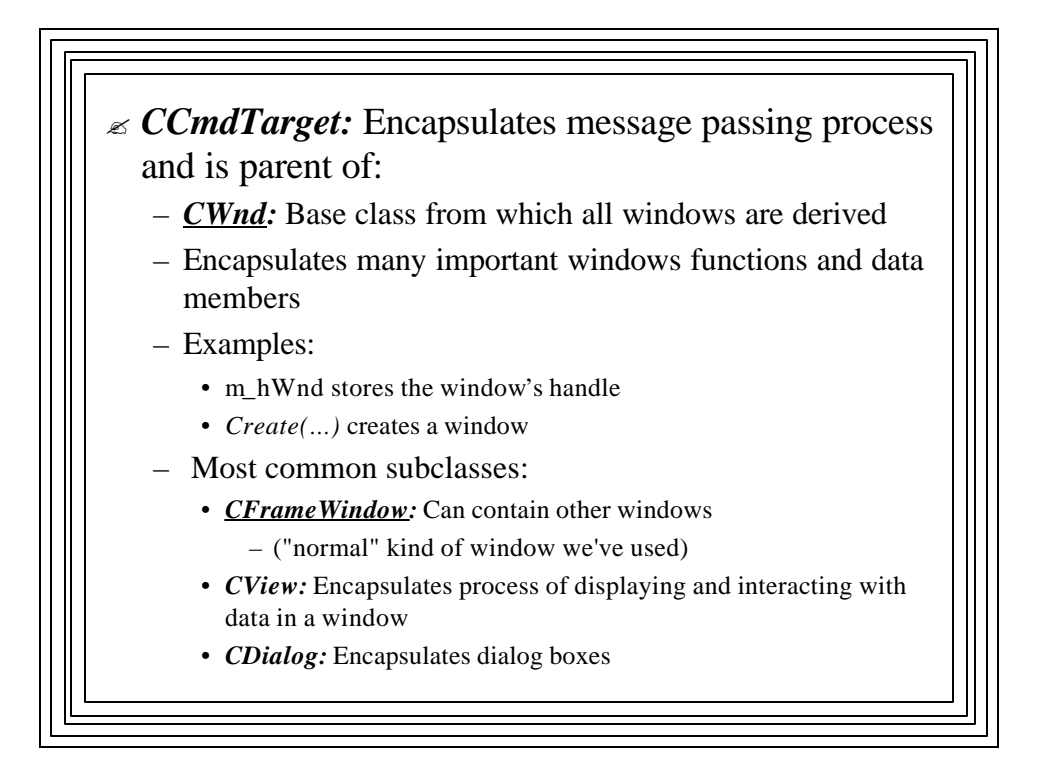

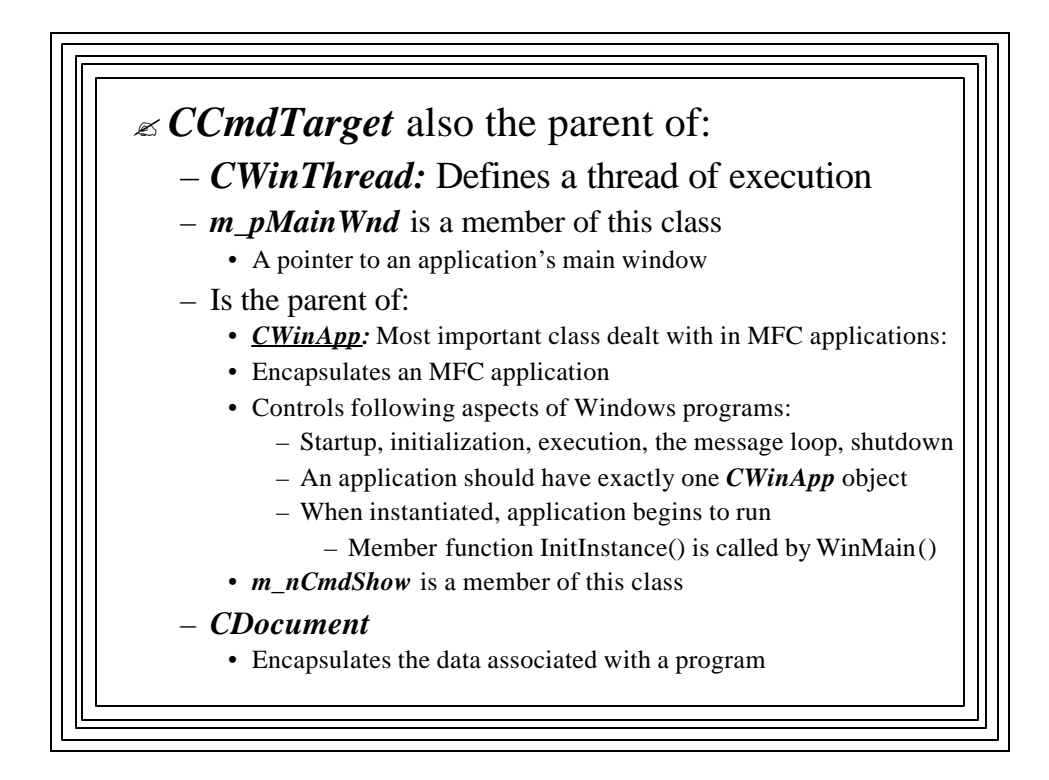

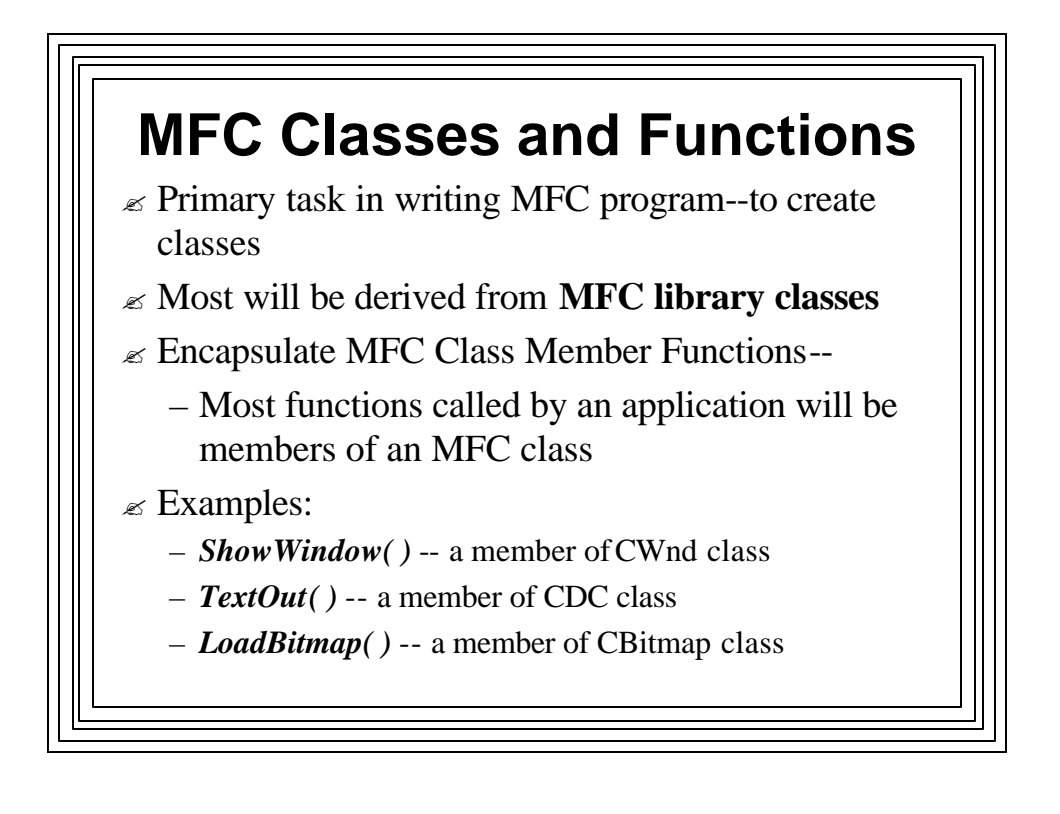

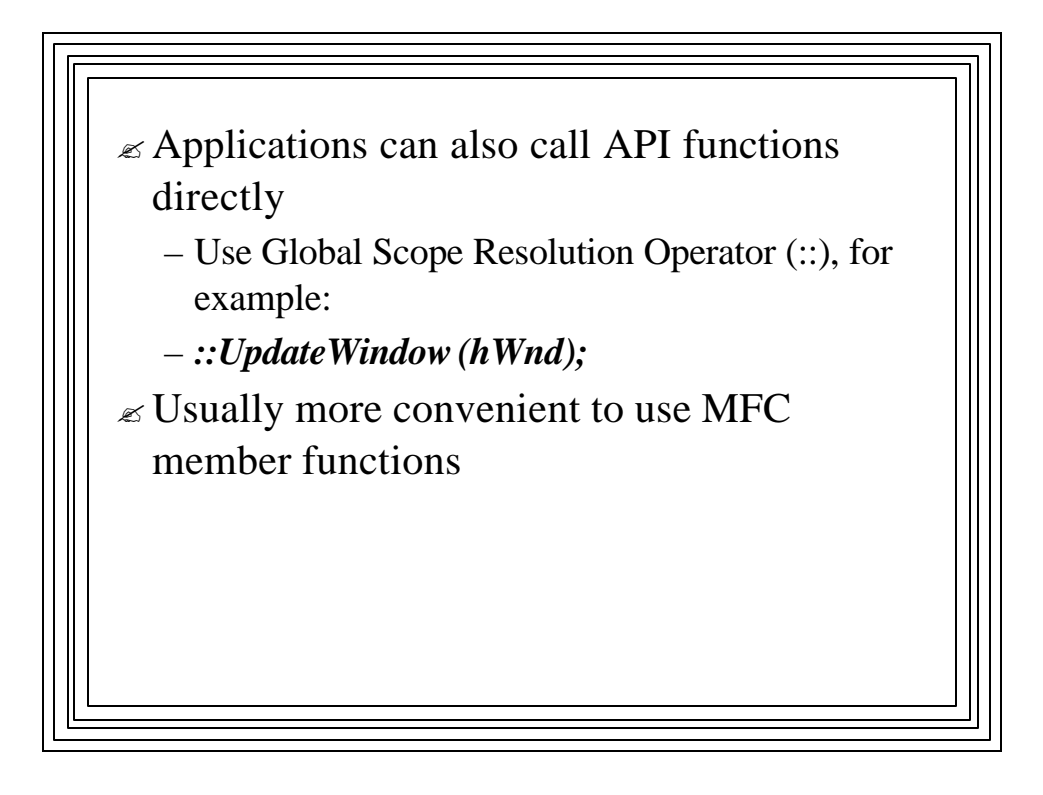

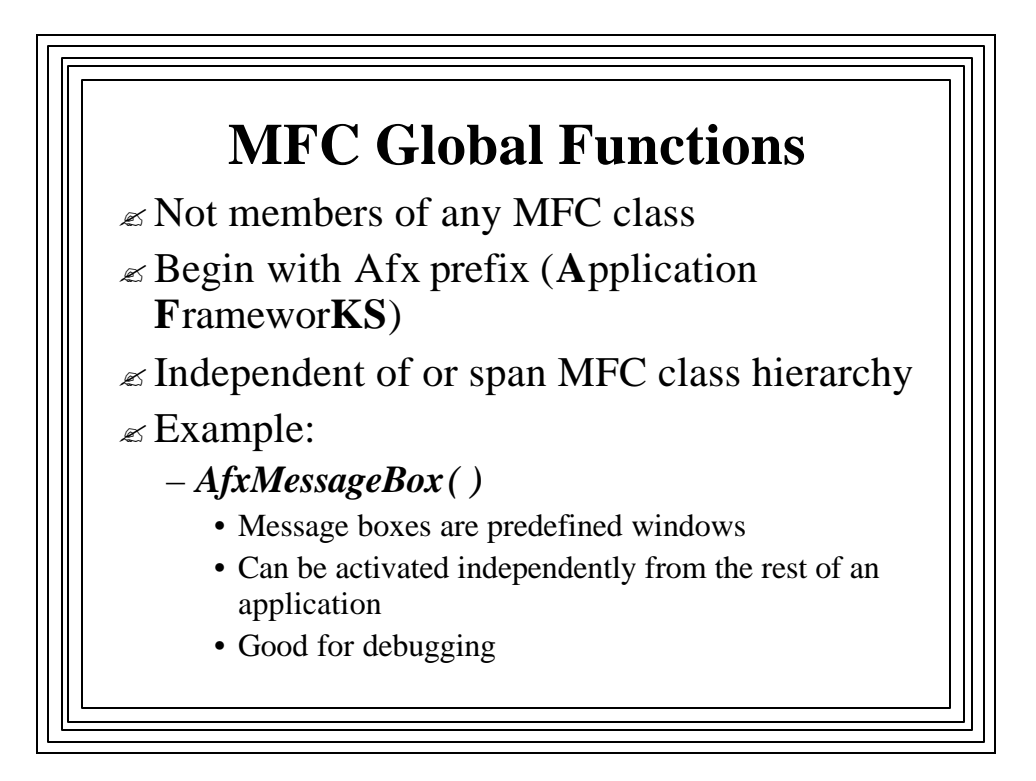

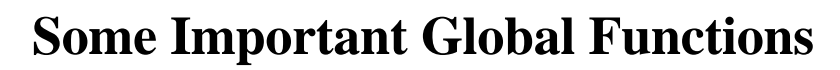

- $\mathcal{L}$  **AfxAbort(**) -- Unconditionally terminate an app
- $\mathcal{L}$  **AfxBeginThread()** -- Create & run a new thread
- $\mathcal{L}$  **AfxGetApp()** -- Returns a pointer to the application object
- $\mathcal{L}$  **AfxGetMainWnd()** -- Returns a pointer to application's main window
- ? *AfxGetInstanceHandle( )* -- Returns handle to applications's current instance
- ? *AfxRegisterWndClass( )* -- Register a custom WNDCLASS for an MFC app

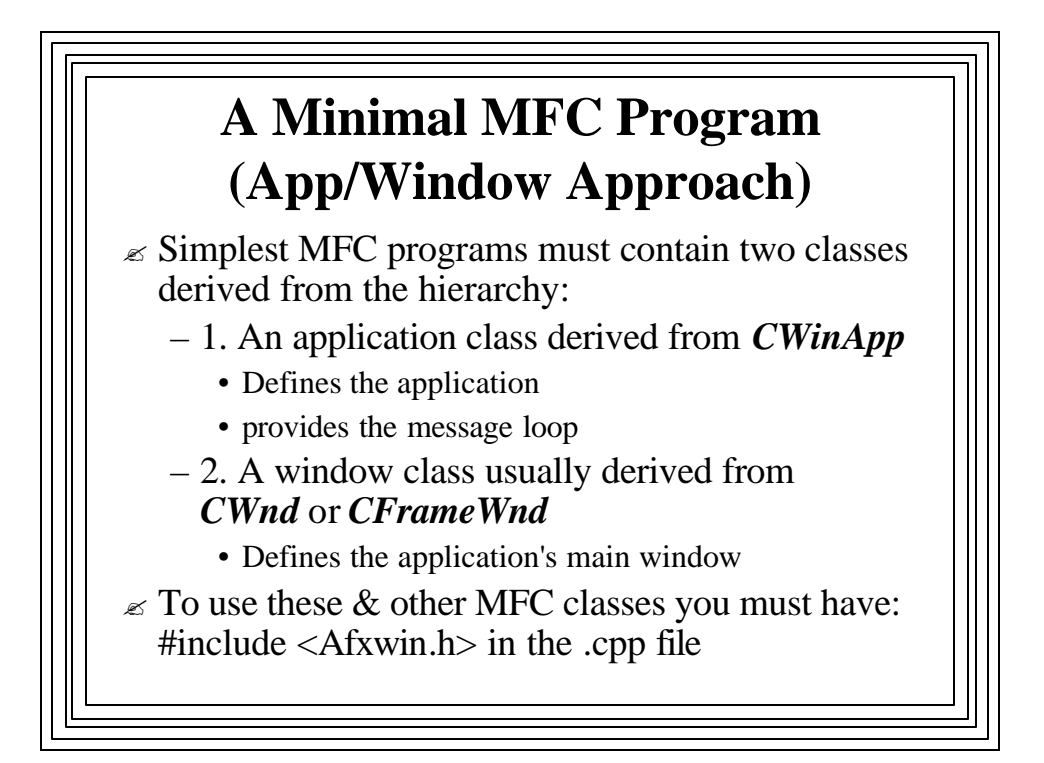

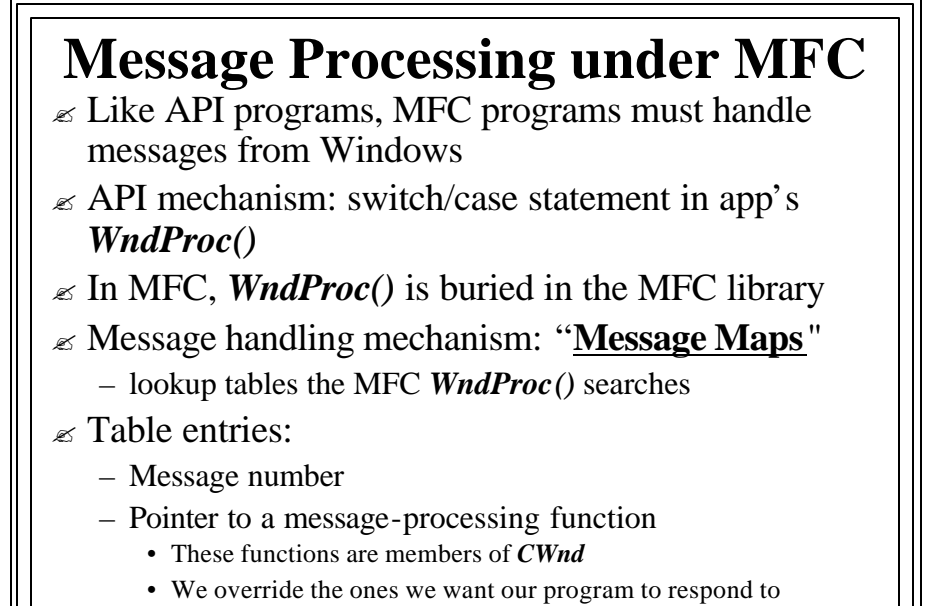

• Like virtual functions

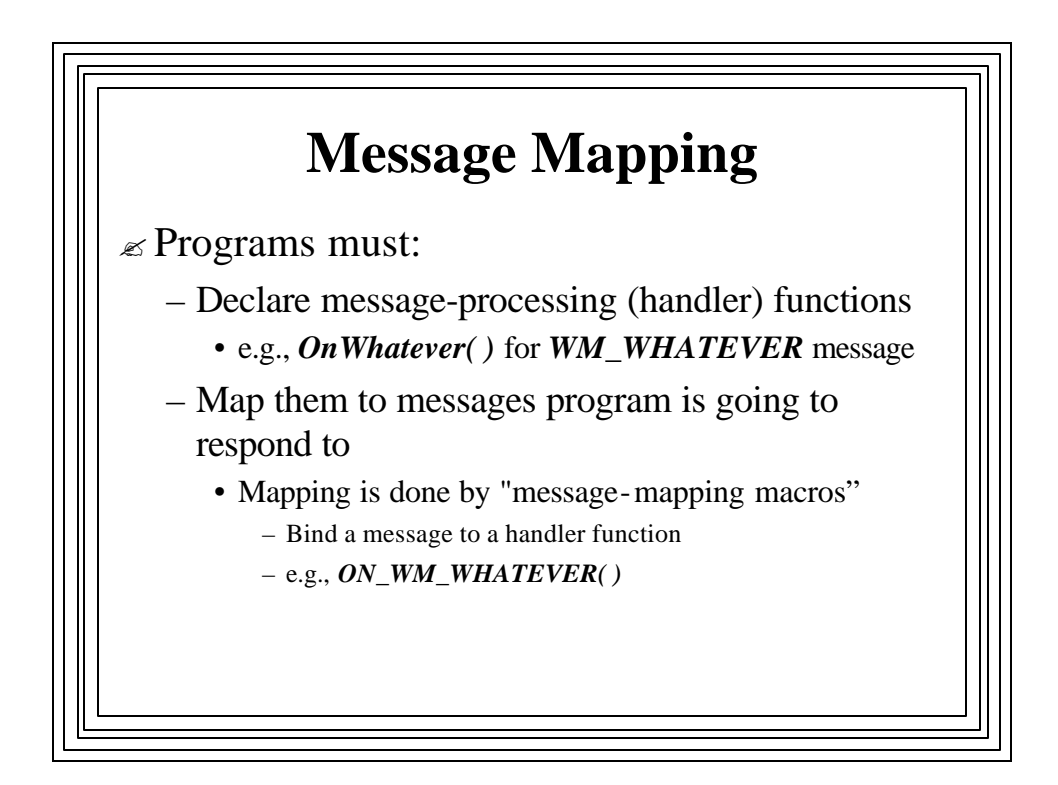

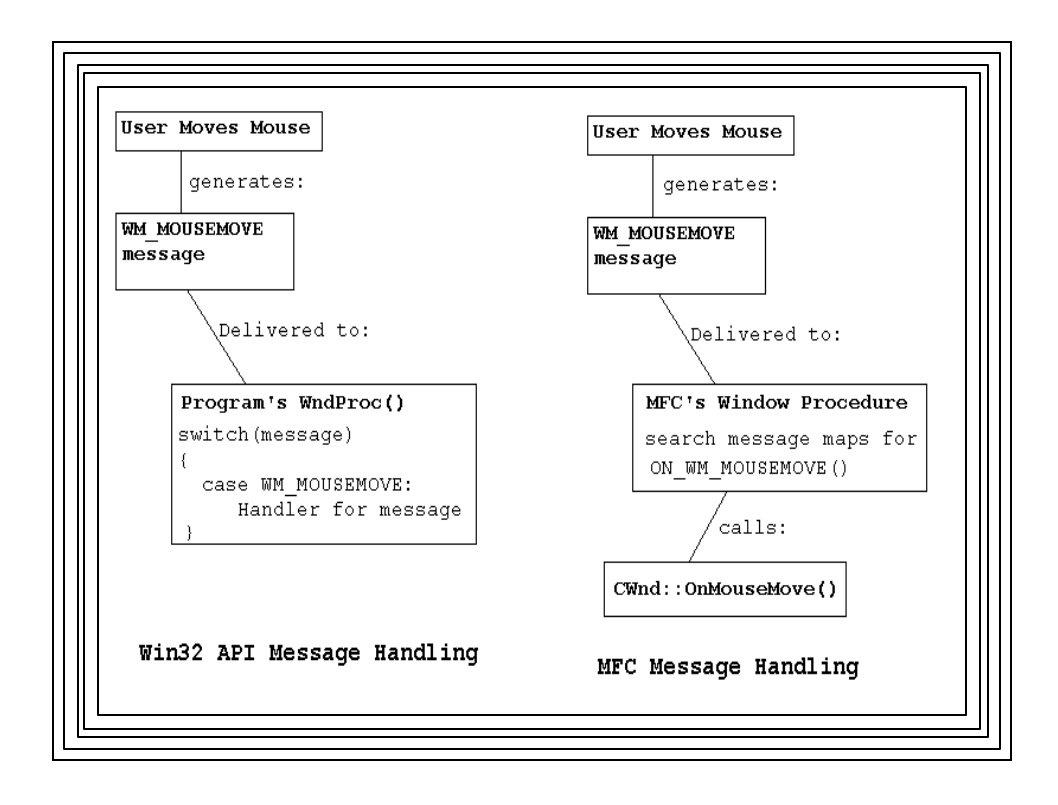

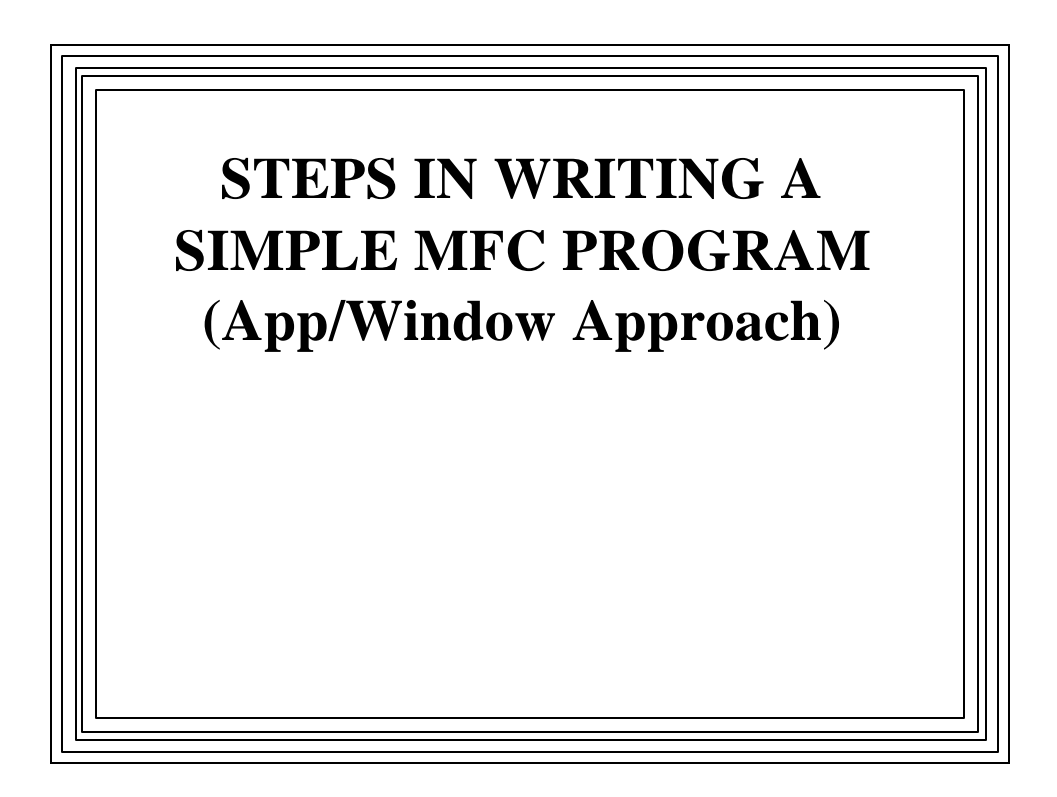

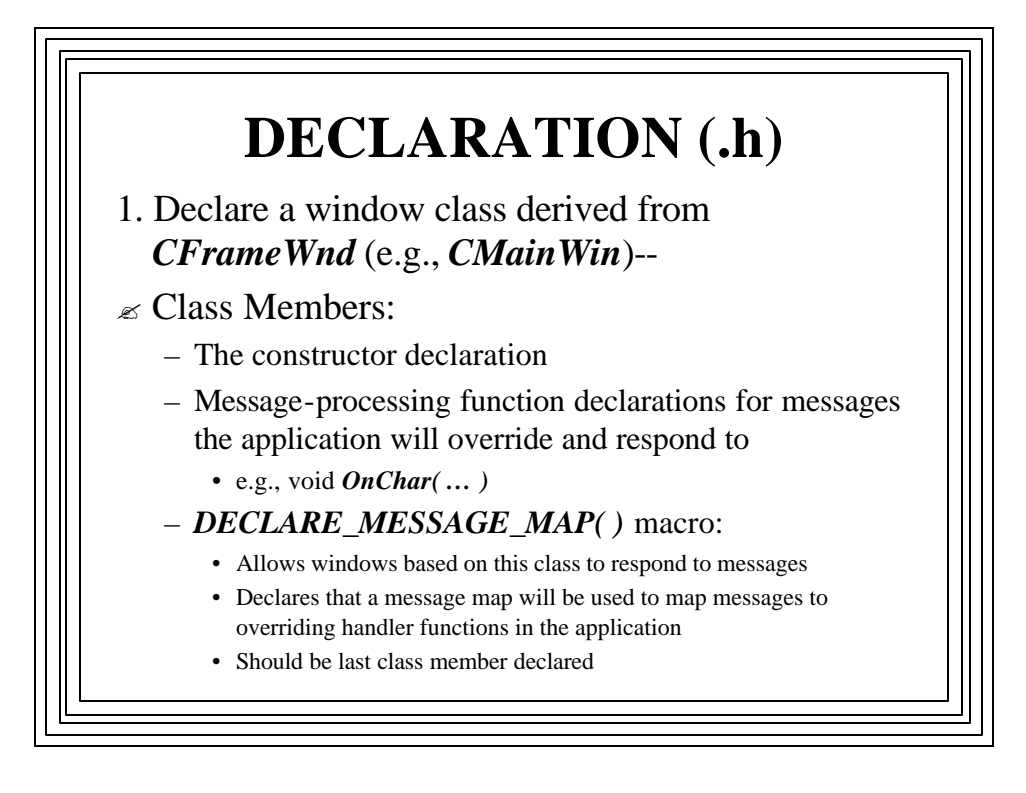

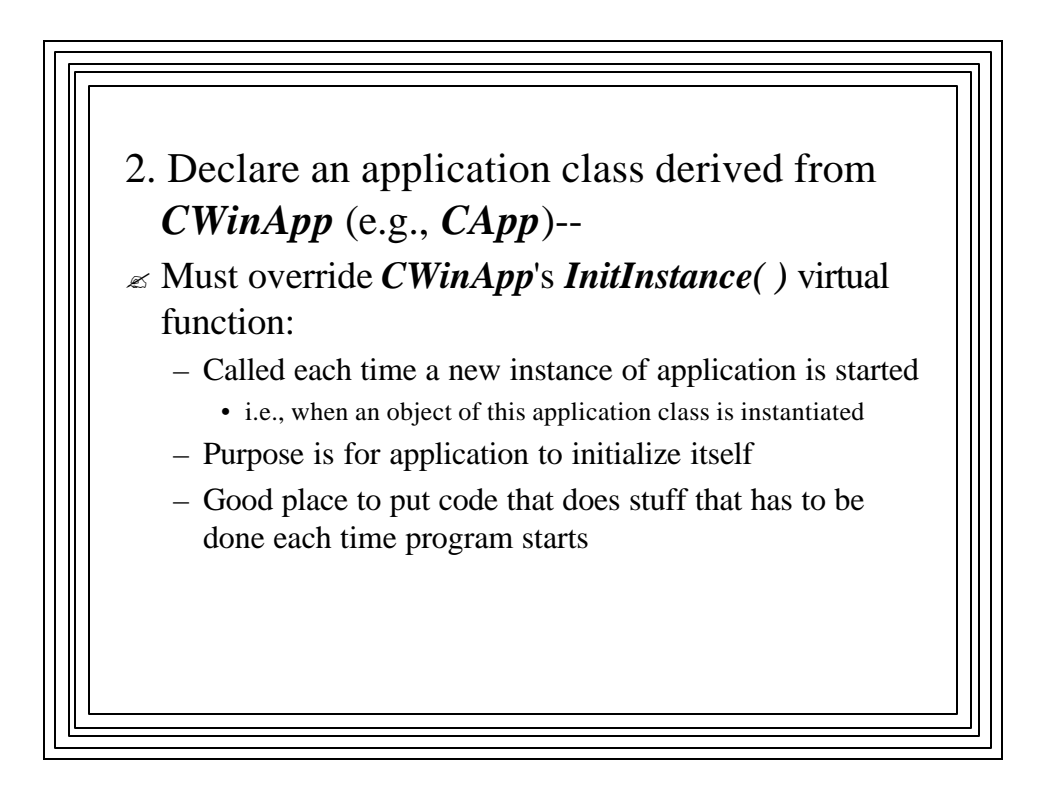

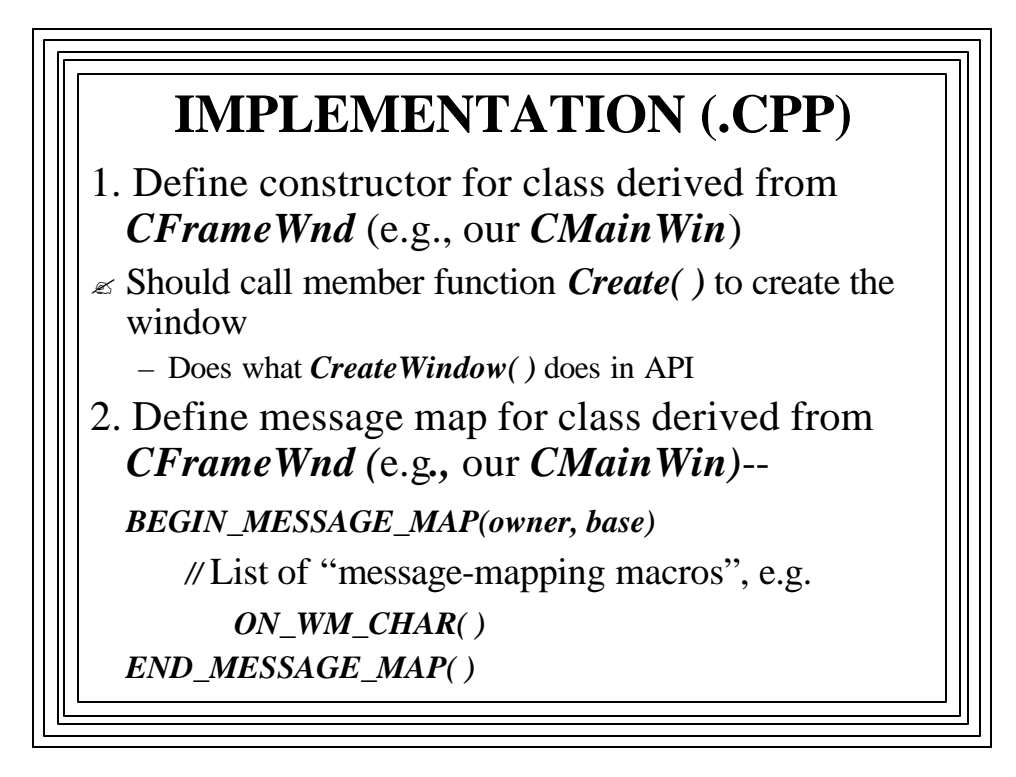

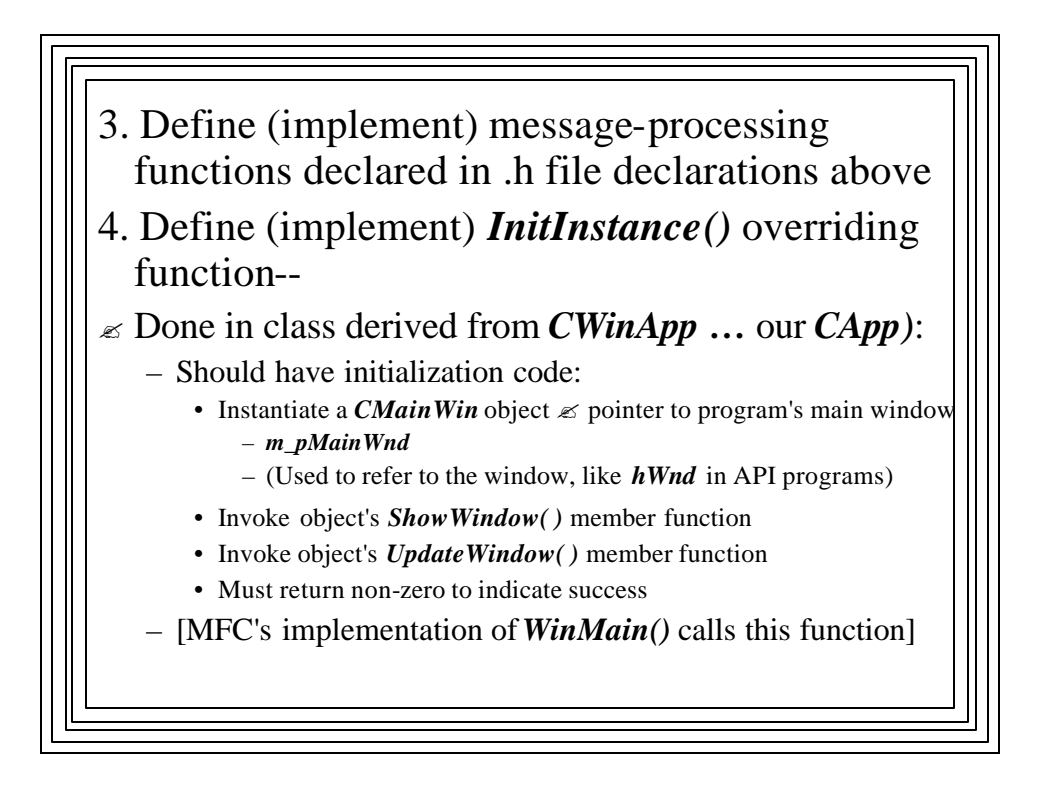

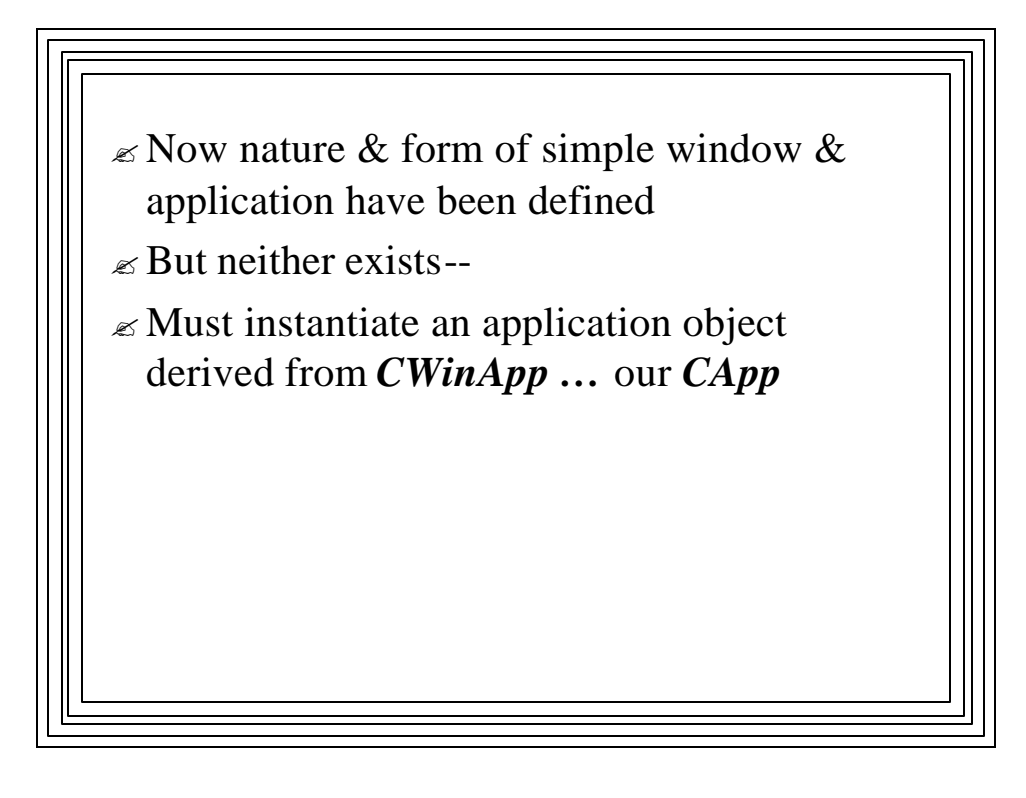

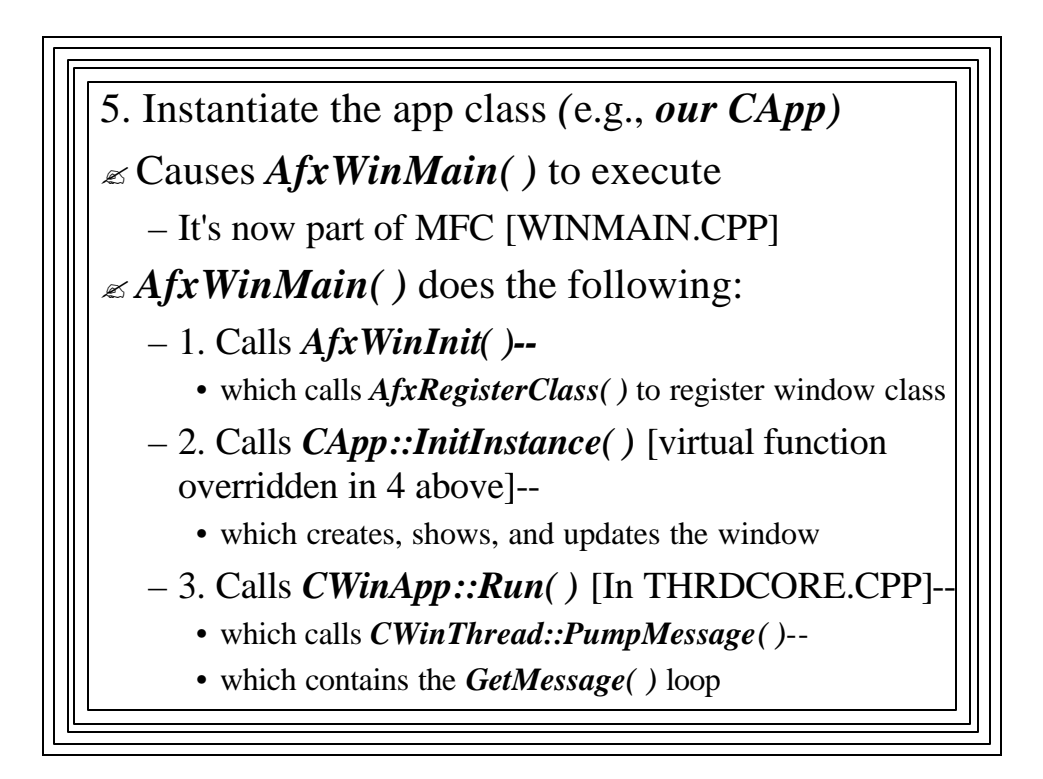

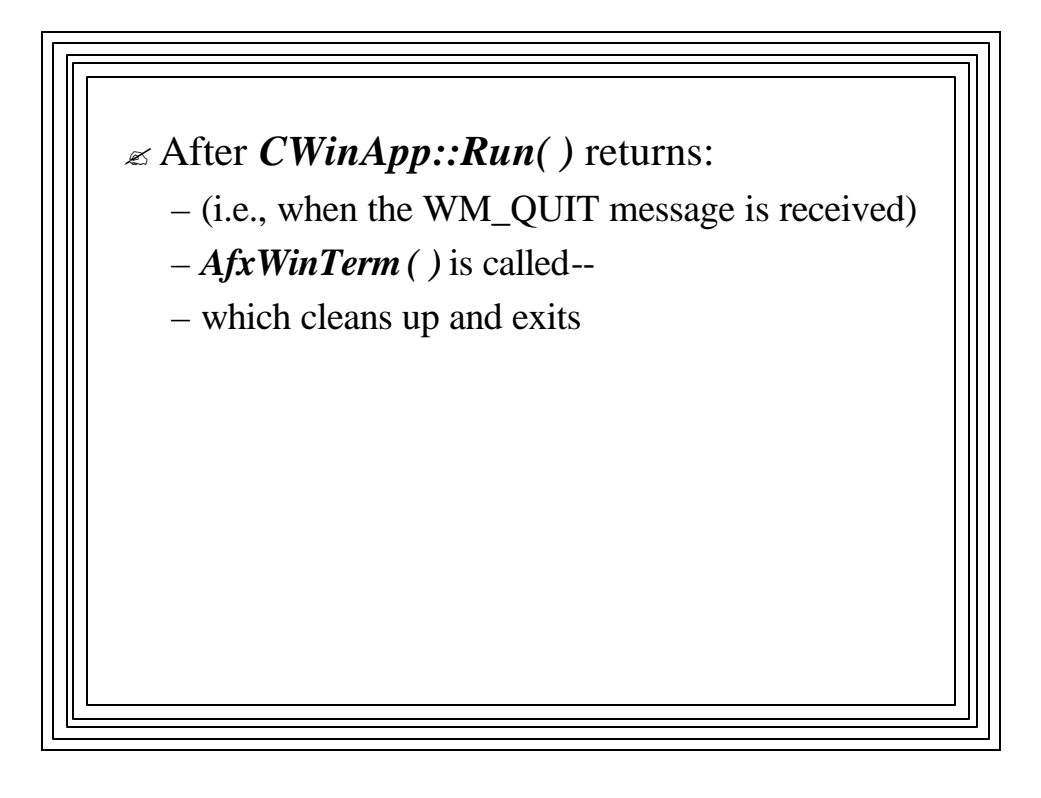

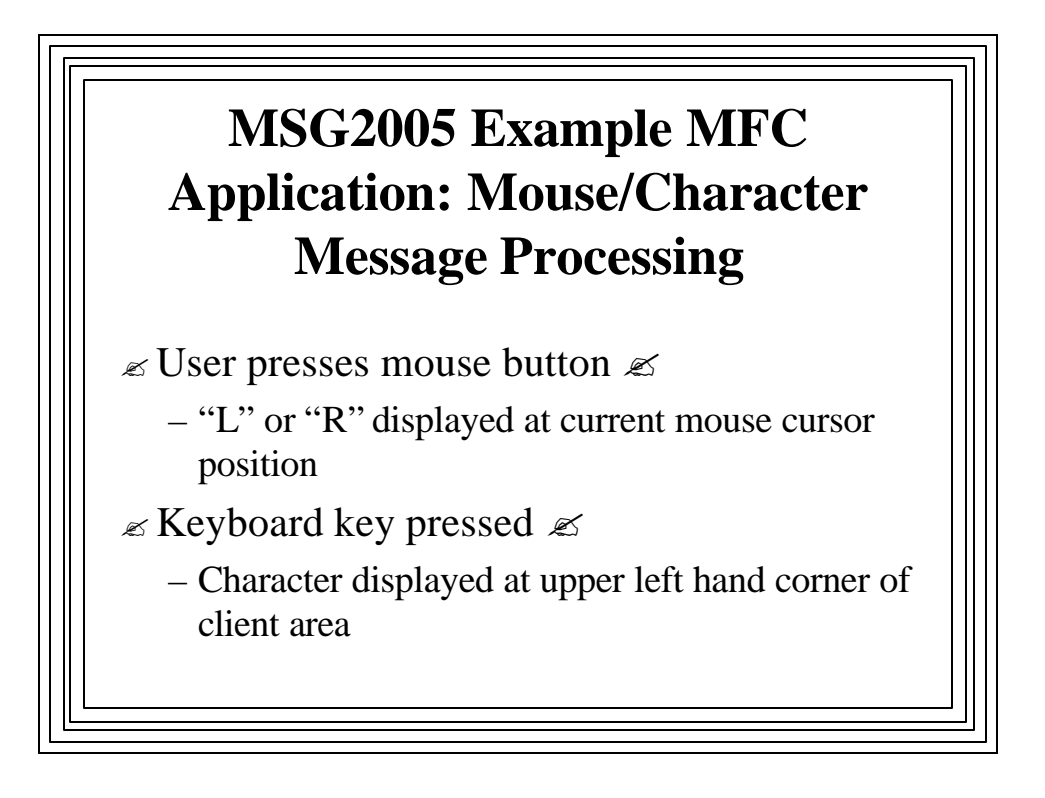

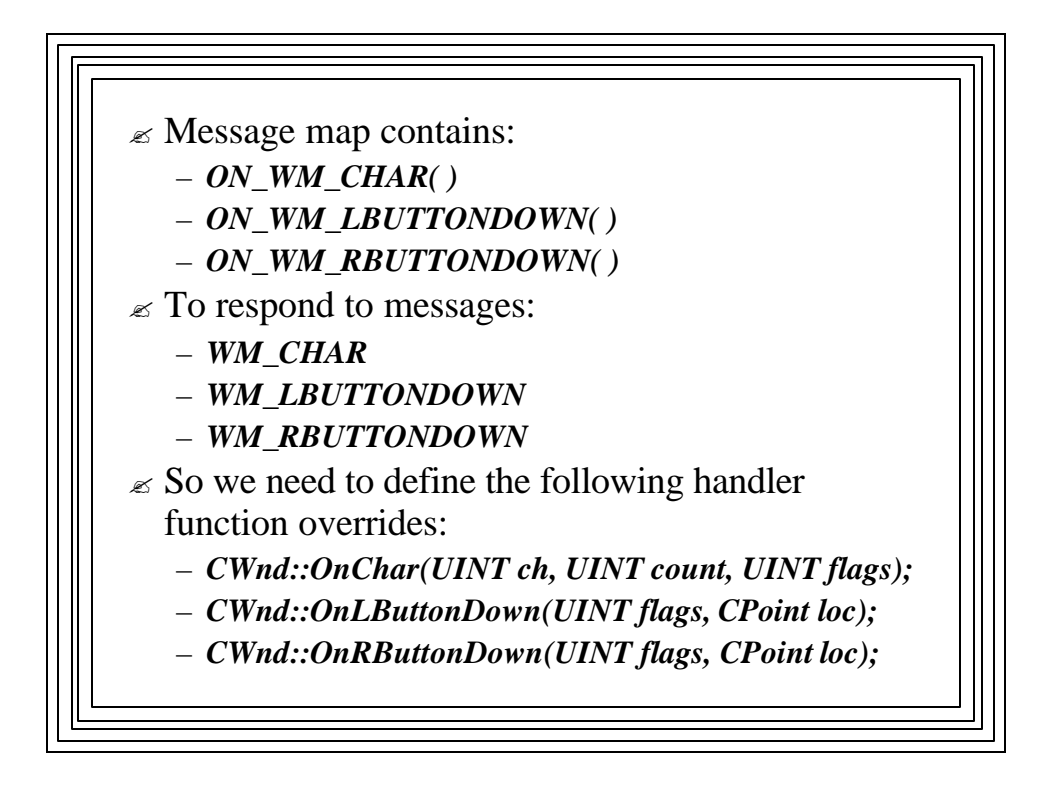

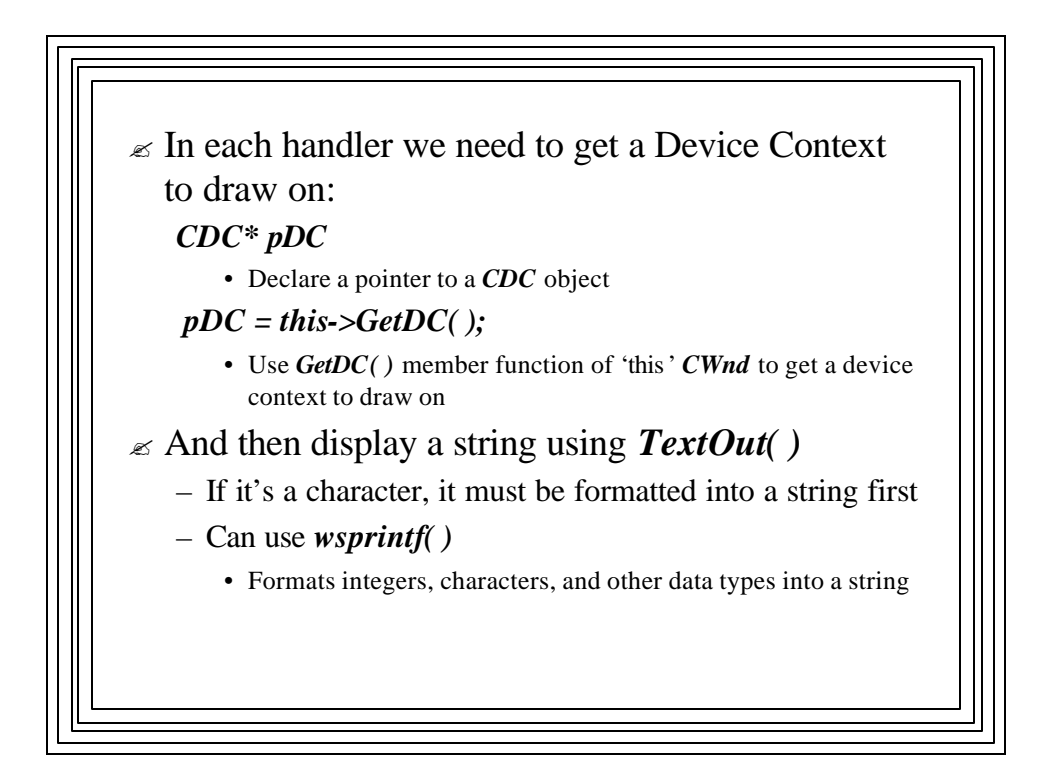

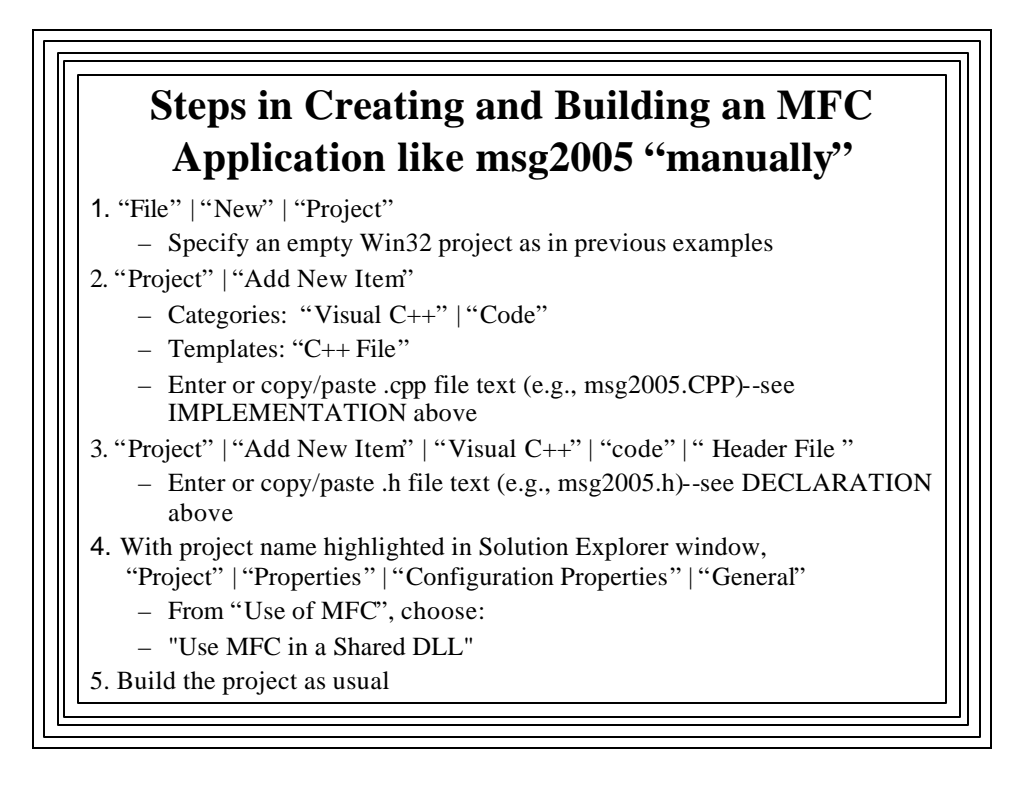